# **Linux Installation Guide**

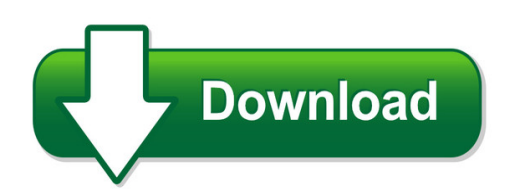

We have made it easy for you to find a PDF Ebooks without any digging. And by having access to our ebooks online or by storing it on your computer, you have convenient answers with linux installation guide. To get started finding linux installation guide, you are right to find our website which has a comprehensive collection of manuals listed.

Our library is the biggest of these that have literally hundreds of thousands of different products represented. You will also see that there are specific sites catered to different product types or categories, brands or niches related with linux installation guide. So depending on what exactly you are searching, you will be able to choose ebooks to suit your own need Need to access completely for **Ebook PDF linux installation guide**?

ebook download for mobile, ebooks download novels, ebooks library, book spot, books online to read, ebook download sites without registration, ebooks download for android, ebooks for android, ebooks for ipad, ebooks for kindle, ebooks online, ebooks pdf, epub ebooks, online books download, online library novels, online public library, read books online free no download full book, read entire books online, read full length books online, read popular books online.

Document about Linux Installation Guide is available on print and digital edition. This pdf ebook is one of digital edition of Linux Installation Guide that can be search along internet in google, bing, yahoo and other mayor seach engine. This special edition completed with other document such as :

## **Ftdi Drivers Installation Guide For Linux**

application note an\_220 ftdi drivers installation guide for linux version 2.1 document reference no.: ft\_000723 clearance no.: ftdi# 302 2

## **Usb Cable Installation Guide (ug344) - All Programmable**

8 www.xilinx.com usb cable installation guide ug344 (v2.2) july 28, 2016 preface: about this guide r additional resources to search the answer database of silicon, software, and ip questions and answers, or to

## **Microstrategy Installation And Configuration Guide**

installation and configuration guide contents

#### **Networker Multiplatform Installation Guide - Emc.com**

linux installation 35 centos, oel, suse and rhel installation 37 road map for installing the networker software.....38

#### **Introduction To Linux - Linux Documentation Project**

introduction 1. why this guide? many people still believe that learning linux is difficult, or that only experts can understand how a linux system works.

#### **Hercules V3.07.0 - Installation Guide - Heig030700-01**

hercules system/370, esa/390, z/architecture emulator . hercules - installation guide . version 3 release 07

#### **Emc Unisphere For Vmax Installation Guide**

before you begin the following sections contain steps to take and information to consider before beginning the installation. unisphere initial setup user

#### **Introscope Version 10.5 Installation Guide For Sap**

introscope installation for sap introscopeversion 10.5 installation guide for sap (12/18/2017) page 7 3 installing the introscope enterprise manager to install the introscope enterprise manager you will run the installer file and add some

#### **Installation And Deployment Guide - Forcepoint**

installation and deployment guide 3 for supported browsers, triton ap-endpoint web manipulates proxy settings in real time. for example, if triton ap-endpoint web detects it is at a hotspot, but the user has not finished registration, it removes its proxy settings

#### **Endpoint Solutions Installation And Deployment Guide**

installation and deployment guide 3 a hotspot, but the user has not finished registration, it removes its proxy settings until the gateway has successfully opened.

## **User Guide To Using The Linux Desktop - Iac**

user guide to using the linux desktop nah soo hoe and colin charles published by the united nations development programme's asia-pacific development information programme (undp-apdip)

## **Star Cups Driver Software Manual For Linux**

software manual for linux - 6 - tsp printer ubuntu installation procedures it is necessary to install from the source code. necessary package

## **IntelFpga Software Installation And Licensing**

1. introduction to intelfpga software installation and licensing this manual provides comprehensive information for installing and licensing intelfpga software, including intel quartusprime software, modelsim\* - intel fpga edition software, niosii embedded design suite, and related software on windows\* and linux operating systems.

#### **Pl-2303 Usb To Serial Adapter User Installation Manual**

pl-2303 usb to serial adapter user installation manual (for vendor reference only) for windows 98/me/2000/xp release version 1.0 (4/08/2002) contents

## **Or Acl E D At A Sh E Et Oracle Linux**

or acl e d at a sh e et oracle linux the oracle linux operating system is engineered for open cloud infrastructure. it delivers leading performance, scalability, reliability and

## **Freedos Installation Cd Version 0.95 Beta**

freedos installation cd version 0.95 beta november 29, 2006 3 no. this is a linux livecd. you just insert it in the cd-drive and reboot. it runs

#### **Unix/linux Command Reference - Fosswire**

unix/linux command reference.com file commands ls – directory listing ls -al – formatted listing with hidden files cd dir - change directory to dir cd – change to home pwd – show current directory mkdir dir – create a directory dir rm file – delete file rm -r dir – delete directory dir rm -f file – force remove file rm -rf dir – force remove directory dir \*

#### **Hp Management Software For Linux On Proliant Servers**

5. during the installation process, provide basic simple network protocol (snmp) information, when prompted. the recommended snmp stack is the uc-davis snmp stack provided on the hp linux

#### **Xima Chronicall Installation Guide**

3.3.b chronicall and voicemail pro do not share the same server (linux)\* if chronicall and the recording library do not share the same server that is hosting voicemail pro then installing recording library

#### **Axis2911uvideoserverrack - Axis Communications**

axis 291 1u video server rack installation guide this installation guide provides instructions for installing axis 291 1u video server rack which can

#### **Ocfs2 Best Practices Guide - Oracle**

ocfs2 best practices guide introduction ocfs2 is a high performance, high availability, posix compliant general-purpose file system for linux.

## **Mini Wireless Keyboard Touchpad Combo Installation & User ...**

overview thank you for purchasing the wireless mini qwerty keyboard & touchpad combo. you can use it for emails, chat, remote,type and games. it is compatible with pc, laptop, raspberry pi 2, macos, linux, htpc,

## **0291 Eaton Ipp User's Guide**

eaton intelligent power protector (ipp) user's guide p-164000291—rev 1 www.eaton.com/powerquality 1 chapter 1 introduction eaton intelligent power protector ...

## **Gaussian 16 Source Code Installation Instructions, Rev. B**

1 gaussian 16 source code installation instructions, rev. b.01 if you will be using linda, build the

regular gaussian 16 program first, and then build the linda version as described on page 2.

# **The Operating System Linux And Programming Languages An ...**

the operating system linux and programming languages an introduction joachim puls and michael wegner contents: 1 general remarks on the operating system unix/linux

## **About The Tutorial - Current Affairs 2018, Apache Commons ...**

php 7 i about the tutorial php 7 is the most awaited and is a major feature release of php programming language. php 7 was released on 3rd dec 2015. this tutorial will teach you the new features of php 7 and their usage in a simple and

## **Cloudera Distributed Hadoop (cdh) Installation And ...**

1 cloudera distributed hadoop (cdh) installation and configuration on virtual box by kavya mugadur w1014808

## **Admin Guide - Splitview**

8 3.3 automated installation splitview installation can be automated by running the splitview installer msi using batch scripts or by using sms or marimba. the splitview installer accepts installation parameters and the license registration can be

## **Steelhead Appliance Installation And Configuration Guide**

steelhead appliance installation and configuration guide 1 preface welcome to the steelhead appliance installati on and configuration guide.read this preface for an overview of the information provided in this guide and for an understanding of the documentation conventions used

## **Txt And Tboot Implementation 2009-2010**

1 trusted execution technology and tboot implementation . 2009-2010 p/w mobile platforms (montevina/calpella) table of contents: introduction.....1

# **Howto - High Performance Linpack (hpl) - Crc**

howto hpl – mohamad sindi - 2009 1 howto - high performance linpack (hpl) this is a step by step procedure of how to run hpl on a linux cluster.

## **Technical White Paper Hp Device Manager 4**

technical white paper . hp device manager 4.7 . disaster recovery guide . table of contents overview.....2

# **Graciano Dieck Assad / Mats Vquez Pin Ltspice Iv ...**

simulation practices for electronics and microelectronics engineering graciano dieck assad / mats vquez pin 5 d.r. instituto tecnolico y de estudios ...

# **N600 Wireless Dual Band Router Wndr3400 Setup Manual**

n600 wireless dual band router wndr3400 setup manual getting to know your wireless router 2 2. set up your wireless router by inserting the router into the stand supplied with your router.

## **Msp Debuggers User's Guide (rev. L) - Ti.com**

hardware installation www.ti.com 8 slau647l–july 2015–revised february 2018 submit documentation feedback copyright 2015–2018, texas instruments incorporated

## **AcronisDisk Director11 Home User's Guide**

third party code may be provided with the software and/or service. the license terms for such third-parties are detailed in the license.txt file located in the root installation directory.

## **N600 Wireless Dual Band Gigabit Router Wndr3700 ... - Netgear**

getting to know your wireless router 2 to prepare your router for installation: 1. carefully remove the protective film from the top of your router.

## **User Manual Of The Ds-7108hi-s - Hikvision Usa**

ds-7108hi-s series net dvr user manual 6 chapter2 installation warning: before you install the dvr, please make sure that the power of dvr is switched

## **About This Guide - Help.deepsecurity.trendmicro.com**

2 . about this guide deep security provides a single platform for server security to protect physical, virtual, and cloud servers as well as hypervisors and virtual desktops.

## **Console Guide Version 9 - Cyberoam**

cyberoam console guide 2 guide sets guide describes user guide console guide console management windows client guide installation & configuration of cyberoam